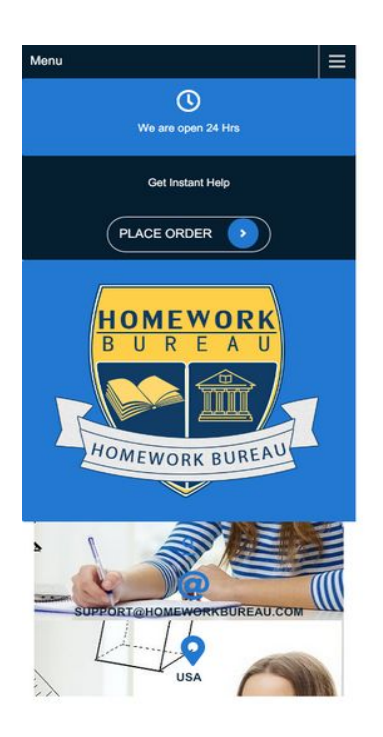

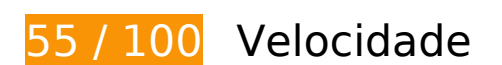

*Deve corrigir:* 

# **Evitar redirecionamentos da página de destino**

Sua página tem 2 redirecionamentos. Os redirecionamentos inserem atrasos adicionais antes que a página possa ser carregada.

[Evite redirecionamentos da página de destino](https://sitedesk.net/redirect.php?url=https%3A%2F%2Fdevelopers.google.com%2Fspeed%2Fdocs%2Finsights%2FAvoidRedirects) para a seguinte sequência de URLs redirecionados.

- http://homeworkbureau.com/
- https://homeworkbureau.com/
- https://www.homeworkbureau.com/

# **Reduzir o tempo de resposta do servidor**

No teste, seu servidor respondeu em 0,65 segundo.

Há muitos fatores que podem prejudicar o tempo de resposta do servidor. [Leia nossas](https://sitedesk.net/redirect.php?url=https%3A%2F%2Fdevelopers.google.com%2Fspeed%2Fdocs%2Finsights%2FServer) [recomendações](https://sitedesk.net/redirect.php?url=https%3A%2F%2Fdevelopers.google.com%2Fspeed%2Fdocs%2Finsights%2FServer) para saber como monitorar e avaliar quais processos do servidor demoram mais.

# **Eliminar JavaScript e CSS de bloqueio de renderização no conteúdo acima da borda**

Sua página tem 5 recursos de script de bloqueio e 11 recursos de CSS de bloqueio. Isso causa um atraso na renderização de sua página.

Nenhuma parte do conteúdo acima da dobra em sua página seria renderizado sem aguardar o carregamento dos seguintes recursos. Tente adiar ou carregar de maneira assíncrona os recursos de bloqueio, ou incorpore in-line as partes fundamentais desses recursos diretamente ao HTML.

[Remova o JavaScript de bloqueio de renderização](https://sitedesk.net/redirect.php?url=https%3A%2F%2Fdevelopers.google.com%2Fspeed%2Fdocs%2Finsights%2FBlockingJS):

- https://www.homeworkbureau.com/wp-includes/js/jquery/jquery.js?ver=1.12.4-wp
- https://www.homeworkbureau.com/wp-includes/js/jquery/jquery-migrate.min.js?ver=1.4.1
- https://www.homeworkbureau.com/wp-content/themes/advancecoaching/js/SmoothScroll.js?ver=5.3.2
- https://www.homeworkbureau.com/wp-content/themes/advancecoaching/js/custom.js?ver=5.3.2
- https://www.homeworkbureau.com/wp-content/themes/advancecoaching/js/bootstrap.js?ver=5.3.2

[Otimize a exibição de CSS](https://sitedesk.net/redirect.php?url=https%3A%2F%2Fdevelopers.google.com%2Fspeed%2Fdocs%2Finsights%2FOptimizeCSSDelivery) dos seguintes itens:

- https://www.homeworkbureau.com/wp-includes/css/dist/blocklibrary/style.min.css?ver=5.3.2
- https://www.homeworkbureau.com/wp-content/plugins/testimonialfree/public/assets/css/slick.css?ver=2.1.4
- https://www.homeworkbureau.com/wp-content/plugins/testimonialfree/public/assets/css/font-awesome.min.css?ver=2.1.4
- https://www.homeworkbureau.com/wp-content/plugins/testimonialfree/public/assets/css/deprecated-style.css?ver=2.1.4
- https://www.homeworkbureau.com/wp-content/plugins/testimonialfree/public/assets/css/style.css?ver=2.1.4
- https://www.homeworkbureau.com/wp-content/themes/advancecoaching/style.css?ver=5.3.2
- https://fonts.googleapis.com/css?family=PT+Sans%3A300%2C400%2C600%2C700%2C800 %2C900%7CRoboto%3A400%2C700%7CRoboto+Condensed%3A400%2C700%7COpen+San s%7COverpass%7CMontserrat%3A300%2C400%2C600%2C700%2C800%2C900%7CPlayball %3A300%2C400%2C600%2C700%2C800%2C900%7CAlegreya%3A300%2C400%2C600%2C 700%2C800%2C900%7CJulius+Sans+One%7CArsenal%7CSlabo%7CLato%7COverpass+Mo no%7CSource+Sans+Pro%7CRaleway%7CMerriweather%7CDroid+Sans%7CRubik%7CLora %7CUbuntu%7CCabin%7CArimo%7CPlayfair+Display%7CQuicksand%7CPadauk%7CMuli%7 CInconsolata%7CBitter%7CPacifico%7CIndie+Flower%7CVT323%7CDosis%7CFrank+Ruhl+L ibre%7CFjalla+One%7COxygen%7CArvo%7CNoto+Serif%7CLobster%7CCrimson+Text%7CY anone+Kaffeesatz%7CAnton%7CLibre+Baskerville%7CBree+Serif%7CGloria+Hallelujah%7C Josefin+Sans%7CAbril+Fatface%7CVarela+Round%7CVampiro+One%7CShadows+Into+Lig ht%7CCuprum%7CRokkitt%7CVollkorn%7CFrancois+One%7COrbitron%7CPatua+One%7CA cme%7CSatisfy%7CJosefin+Slab%7CQuattrocento+Sans%7CArchitects+Daughter%7CRusso +One%7CMonda%7CRighteous%7CLobster+Two%7CHammersmith+One%7CCourgette%7C Permanent+Marker%7CCherry+Swash%7CCormorant+Garamond%7CPoiret+One%7CBench Nine%7CEconomica%7CHandlee%7CCardo%7CAlfa+Slab+One%7CAveria+Serif+Libre%7CC ookie%7CChewy%7CGreat+Vibes%7CComing+Soon%7CPhilosopher%7CDays+One%7CKani t%7CShrikhand%7CTangerine%7CIM+Fell+English+SC%7CBoogaloo%7CBangers%7CFredok a+One%7CBad+Script%7CVolkhov%7CShadows+Into+Light+Two%7CMarck+Script%7CSac ramento%7CUnica+One%7CBarlow+Semi+Condensed%3A100%2C100i%2C200%2C200i%2 C300%2C300i%2C400%2C400i%2C500%2C500i%2C600%2C600i%2C700%2C700i%2C800 %2C800i%2C900%2C900i&ver=5.3.2
- https://www.homeworkbureau.com/wp-content/themes/advancecoaching/css/bootstrap.css?ver=5.3.2
- https://www.homeworkbureau.com/wp-content/themes/essay-expert/style.css?ver=5.3.2
- https://www.homeworkbureau.com/wp-content/themes/advancecoaching/css/custom.css?ver=5.3.2
- https://www.homeworkbureau.com/wp-content/themes/advance-coaching/css/fontawesomeall.css?ver=5.3.2

# **Considere Corrigir:**

# **Aproveitar cache do navegador**

A definição de uma data de validade ou de uma idade máxima nos cabeçalhos de HTTP para

recursos estáticos instrui o navegador a carregar os recursos transferidos anteriormente a partir do disco local e não por meio da rede.

[Aproveite o cache do navegador](https://sitedesk.net/redirect.php?url=https%3A%2F%2Fdevelopers.google.com%2Fspeed%2Fdocs%2Finsights%2FLeverageBrowserCaching) para os seguintes recursos que podem ser armazenados em cache:

- https://www.homeworkbureau.com/wp-content/themes/advancecoaching/images/mobile\_nav\_right.png (expiração não especificada)
- https://www.homeworkbureau.com/wp-content/uploads/2019/01/cropped-Homework-Bureau2.png (expiração não especificada)
- https://www.homeworkbureau.com/wp-content/uploads/2019/02/CtW6vy\_UIAAa126.jpg (expiração não especificada)
- https://www.homeworkbureau.com/wp-content/uploads/2019/02/Cvi7QkHXEAQQzvC.jpg (expiração não especificada)
- https://www.homeworkbureau.com/wp-content/uploads/2019/02/essay\_writer.jpg (expiração não especificada)
- https://www.homeworkbureau.com/wp-content/uploads/2019/02/landingimg\_black\_white-150x150.jpg (expiração não especificada)
- https://www.homeworkbureau.com/wp-content/uploads/2019/02/timer.png (expiração não especificada)
- https://www.google-analytics.com/analytics.js (2 horas)

# **Compactar CSS**

A compactação do código CSS pode economizar muitos bytes de dados e acelerar os tempos de download e de análise.

[Reduza a CSS](https://sitedesk.net/redirect.php?url=https%3A%2F%2Fdevelopers.google.com%2Fspeed%2Fdocs%2Finsights%2FMinifyResources) para os seguintes recursos a fim de diminuir o tamanho em 2,3 KiB (30% de redução).

- Reduzir https://www.homeworkbureau.com/wp-content/themes/advancecoaching/style.css?ver=5.3.2 pouparia 2 KiB (29% de redução) após a compactação.
- Reduzir https://www.homeworkbureau.com/wp-content/themes/essayexpert/style.css?ver=5.3.2 pouparia 208 B (91% de redução) após a compactação.
- Reduzir https://www.homeworkbureau.com/wp-content/themes/advancecoaching/css/custom.css?ver=5.3.2 pouparia 102 B (21% de redução) após a compactação.

# **Compactar JavaScript**

A compactação do código JavaScript pode economizar muitos bytes de dados e acelerar os tempos de download, de análise e de execução.

[Reduza o JavaScript](https://sitedesk.net/redirect.php?url=https%3A%2F%2Fdevelopers.google.com%2Fspeed%2Fdocs%2Finsights%2FMinifyResources) para os seguintes recursos a fim de diminuir o tamanho em 7,5 KiB (28% de redução).

- Reduzir https://www.homeworkbureau.com/wp-content/themes/advancecoaching/js/bootstrap.js?ver=5.3.2 pouparia 4,7 KiB (24% de redução) após a compactação.
- Reduzir https://www.homeworkbureau.com/wp-content/themes/advancecoaching/js/SmoothScroll.js?ver=5.3.2 pouparia 2,7 KiB (42% de redução) após a compactação.
- Reduzir https://www.homeworkbureau.com/wp-content/themes/advancecoaching/js/custom.js?ver=5.3.2 pouparia 133 B (23% de redução) após a compactação.

# **Otimizar imagens**

Formatar e compactar corretamente imagens pode economizar muitos bytes de dados.

[Otimize as seguintes imagens](https://sitedesk.net/redirect.php?url=https%3A%2F%2Fdevelopers.google.com%2Fspeed%2Fdocs%2Finsights%2FOptimizeImages) para diminuir o tamanho em 18,1 KiB (19% de redução).

A compactação de https://www.homeworkbureau.com/wp-content/uploads/2019/01/cropped-Homework-Bureau2.png pouparia 18,1 KiB (19% de redução).

# **3 regras corretas**

### **Ativar compactação**

Você ativou a compactação. Saiba mais sobre [como ativar a compactação](https://sitedesk.net/redirect.php?url=https%3A%2F%2Fdevelopers.google.com%2Fspeed%2Fdocs%2Finsights%2FEnableCompression).

# **Compactar HTML**

Seu HTML está reduzido. Saiba mais sobre [como reduzir o HTMLl](https://sitedesk.net/redirect.php?url=https%3A%2F%2Fdevelopers.google.com%2Fspeed%2Fdocs%2Finsights%2FMinifyResources).

# **Priorizar o conteúdo visível**

Você tem conteúdo acima da dobra com a prioridade correta. Saiba mais sobre [como priorizar o](https://sitedesk.net/redirect.php?url=https%3A%2F%2Fdevelopers.google.com%2Fspeed%2Fdocs%2Finsights%2FPrioritizeVisibleContent) [conteúdo visível](https://sitedesk.net/redirect.php?url=https%3A%2F%2Fdevelopers.google.com%2Fspeed%2Fdocs%2Finsights%2FPrioritizeVisibleContent).

# **96 / 100** Experiência de utilizador

 **Considere Corrigir:** 

# **Dimensionar o conteúdo para se ajustar à janela de visualização**

O conteúdo da página é muito largo para a janela de visualização, e isso faz com que o usuário role a página horizontalmente. [Dimensione o conteúdo para se ajustar à janela de visualização](https://sitedesk.net/redirect.php?url=https%3A%2F%2Fdevelopers.google.com%2Fspeed%2Fdocs%2Finsights%2FSizeContentToViewport) a fim de oferecer uma melhor experiência do usuário.

A largura do conteúdo da página é 495 pixels em CSS, mas a largura da janela de visualização tem somente 412 pixels em CSS. Os seguintes elementos não se ajustam à janela de visualização:

O elemento <input type="button"> não se ajusta à janela de visualização.

 **4 regras corretas** 

### **Evitar plug-ins**

Parece que sua página não usa plug-ins, o que previne o uso de conteúdos em muitas plataformas. Saiba mais sobre a importância de [evitar plug-ins.](https://sitedesk.net/redirect.php?url=https%3A%2F%2Fdevelopers.google.com%2Fspeed%2Fdocs%2Finsights%2FAvoidPlugins)

# **Configure o visor**

Sua página especifica um visor que corresponde ao tamanho do dispositivo. Isso permite que ela seja exibida apropriadamente em todos os dispositivos. Saiba mais sobre a [configuração de visores](https://sitedesk.net/redirect.php?url=https%3A%2F%2Fdevelopers.google.com%2Fspeed%2Fdocs%2Finsights%2FConfigureViewport).

# **Tamanho apropriado dos pontos de toque**

Todos os links/botões da sua página são grandes o suficiente para que um usuário toque com facilidade no touchscreen. Saiba mais sobre o [tamanho apropriado dos pontos de toque.](https://sitedesk.net/redirect.php?url=https%3A%2F%2Fdevelopers.google.com%2Fspeed%2Fdocs%2Finsights%2FSizeTapTargetsAppropriately)

### **Use tamanhos de fonte legíveis**

O texto na sua página é legível. Saiba mais sobre o [uso de tamanhos de fonte legíveis](https://sitedesk.net/redirect.php?url=https%3A%2F%2Fdevelopers.google.com%2Fspeed%2Fdocs%2Finsights%2FUseLegibleFontSizes).

### **Desktop**

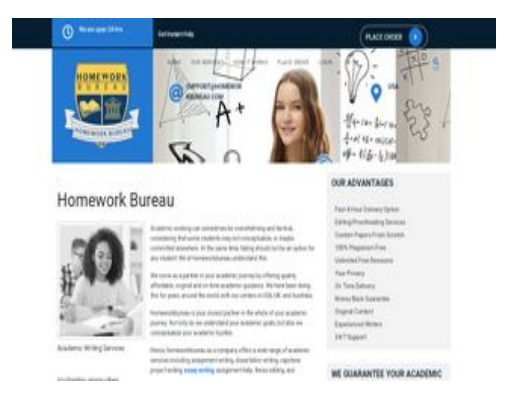

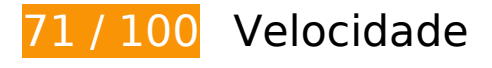

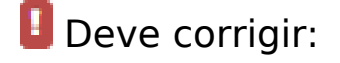

# **Reduzir o tempo de resposta do servidor**

No teste, seu servidor respondeu em 0,72 segundo.

Há muitos fatores que podem prejudicar o tempo de resposta do servidor. [Leia nossas](https://sitedesk.net/redirect.php?url=https%3A%2F%2Fdevelopers.google.com%2Fspeed%2Fdocs%2Finsights%2FServer) [recomendações](https://sitedesk.net/redirect.php?url=https%3A%2F%2Fdevelopers.google.com%2Fspeed%2Fdocs%2Finsights%2FServer) para saber como monitorar e avaliar quais processos do servidor demoram mais.

# **Considere Corrigir:**

# **Evitar redirecionamentos da página de destino**

Sua página tem 2 redirecionamentos. Os redirecionamentos inserem atrasos adicionais antes que a página possa ser carregada.

[Evite redirecionamentos da página de destino](https://sitedesk.net/redirect.php?url=https%3A%2F%2Fdevelopers.google.com%2Fspeed%2Fdocs%2Finsights%2FAvoidRedirects) para a seguinte sequência de URLs redirecionados.

- http://homeworkbureau.com/
- https://homeworkbureau.com/
- https://www.homeworkbureau.com/

# **Aproveitar cache do navegador**

A definição de uma data de validade ou de uma idade máxima nos cabeçalhos de HTTP para recursos estáticos instrui o navegador a carregar os recursos transferidos anteriormente a partir do disco local e não por meio da rede.

[Aproveite o cache do navegador](https://sitedesk.net/redirect.php?url=https%3A%2F%2Fdevelopers.google.com%2Fspeed%2Fdocs%2Finsights%2FLeverageBrowserCaching) para os seguintes recursos que podem ser armazenados em cache:

- https://www.homeworkbureau.com/wp-content/uploads/2019/01/cropped-Homework-Bureau2.png (expiração não especificada)
- https://www.homeworkbureau.com/wpcontent/uploads/2019/02/CtW6vy\_UIAAa126-300x265.jpg (expiração não especificada)
- https://www.homeworkbureau.com/wpcontent/uploads/2019/02/Cvi7QkHXEAQQzvC-300x131.jpg (expiração não especificada)
- https://www.homeworkbureau.com/wp-content/uploads/2019/02/essay\_writer.jpg (expiração não especificada)
- https://www.homeworkbureau.com/wp-content/uploads/2019/02/landing-

img\_black\_white-150x150.jpg (expiração não especificada)

- https://www.homeworkbureau.com/wp-content/uploads/2019/02/timer.png (expiração não especificada)
- https://www.google-analytics.com/analytics.js (2 horas)

# **Compactar CSS**

A compactação do código CSS pode economizar muitos bytes de dados e acelerar os tempos de download e de análise.

[Reduza a CSS](https://sitedesk.net/redirect.php?url=https%3A%2F%2Fdevelopers.google.com%2Fspeed%2Fdocs%2Finsights%2FMinifyResources) para os seguintes recursos a fim de diminuir o tamanho em 2,3 KiB (30% de redução).

- Reduzir https://www.homeworkbureau.com/wp-content/themes/advancecoaching/style.css?ver=5.3.2 pouparia 2 KiB (29% de redução) após a compactação.
- Reduzir https://www.homeworkbureau.com/wp-content/themes/essayexpert/style.css?ver=5.3.2 pouparia 208 B (91% de redução) após a compactação.
- Reduzir https://www.homeworkbureau.com/wp-content/themes/advancecoaching/css/custom.css?ver=5.3.2 pouparia 102 B (21% de redução) após a compactação.

# **Compactar JavaScript**

A compactação do código JavaScript pode economizar muitos bytes de dados e acelerar os tempos de download, de análise e de execução.

[Reduza o JavaScript](https://sitedesk.net/redirect.php?url=https%3A%2F%2Fdevelopers.google.com%2Fspeed%2Fdocs%2Finsights%2FMinifyResources) para os seguintes recursos a fim de diminuir o tamanho em 7,5 KiB (28% de redução).

- Reduzir https://www.homeworkbureau.com/wp-content/themes/advancecoaching/js/bootstrap.js?ver=5.3.2 pouparia 4,7 KiB (24% de redução) após a compactação.
- Reduzir https://www.homeworkbureau.com/wp-content/themes/advancecoaching/js/SmoothScroll.js?ver=5.3.2 pouparia 2,7 KiB (42% de redução) após a compactação.

Reduzir https://www.homeworkbureau.com/wp-content/themes/advancecoaching/js/custom.js?ver=5.3.2 pouparia 133 B (23% de redução) após a compactação.

# **Eliminar JavaScript e CSS de bloqueio de renderização no conteúdo acima da borda**

Sua página tem 6 recursos de script de bloqueio e 11 recursos de CSS de bloqueio. Isso causa um atraso na renderização de sua página.

Nenhuma parte do conteúdo acima da dobra em sua página seria renderizado sem aguardar o carregamento dos seguintes recursos. Tente adiar ou carregar de maneira assíncrona os recursos de bloqueio, ou incorpore in-line as partes fundamentais desses recursos diretamente ao HTML.

[Remova o JavaScript de bloqueio de renderização](https://sitedesk.net/redirect.php?url=https%3A%2F%2Fdevelopers.google.com%2Fspeed%2Fdocs%2Finsights%2FBlockingJS):

- https://www.homeworkbureau.com/wp-includes/js/jquery/jquery.js?ver=1.12.4-wp
- https://www.homeworkbureau.com/wp-includes/js/jquery/jquery-migrate.min.js?ver=1.4.1
- https://www.homeworkbureau.com/wp-content/themes/advancecoaching/js/SmoothScroll.js?ver=5.3.2
- https://www.homeworkbureau.com/wp-content/themes/advancecoaching/js/custom.js?ver=5.3.2
- https://www.homeworkbureau.com/wp-content/themes/advancecoaching/js/bootstrap.js?ver=5.3.2
- https://www.homeworkbureau.com/wp-includes/js/wp-embed.min.js?ver=5.3.2

[Otimize a exibição de CSS](https://sitedesk.net/redirect.php?url=https%3A%2F%2Fdevelopers.google.com%2Fspeed%2Fdocs%2Finsights%2FOptimizeCSSDelivery) dos seguintes itens:

- https://www.homeworkbureau.com/wp-includes/css/dist/blocklibrary/style.min.css?ver=5.3.2
- https://www.homeworkbureau.com/wp-content/plugins/testimonialfree/public/assets/css/slick.css?ver=2.1.4
- https://www.homeworkbureau.com/wp-content/plugins/testimonialfree/public/assets/css/font-awesome.min.css?ver=2.1.4
- https://www.homeworkbureau.com/wp-content/plugins/testimonialfree/public/assets/css/deprecated-style.css?ver=2.1.4
- https://www.homeworkbureau.com/wp-content/plugins/testimonialfree/public/assets/css/style.css?ver=2.1.4

- https://www.homeworkbureau.com/wp-content/themes/advancecoaching/style.css?ver=5.3.2
- https://fonts.googleapis.com/css?family=PT+Sans%3A300%2C400%2C600%2C700%2C800 %2C900%7CRoboto%3A400%2C700%7CRoboto+Condensed%3A400%2C700%7COpen+San s%7COverpass%7CMontserrat%3A300%2C400%2C600%2C700%2C800%2C900%7CPlayball %3A300%2C400%2C600%2C700%2C800%2C900%7CAlegreya%3A300%2C400%2C600%2C 700%2C800%2C900%7CJulius+Sans+One%7CArsenal%7CSlabo%7CLato%7COverpass+Mo no%7CSource+Sans+Pro%7CRaleway%7CMerriweather%7CDroid+Sans%7CRubik%7CLora %7CUbuntu%7CCabin%7CArimo%7CPlayfair+Display%7CQuicksand%7CPadauk%7CMuli%7 CInconsolata%7CBitter%7CPacifico%7CIndie+Flower%7CVT323%7CDosis%7CFrank+Ruhl+L ibre%7CFjalla+One%7COxygen%7CArvo%7CNoto+Serif%7CLobster%7CCrimson+Text%7CY anone+Kaffeesatz%7CAnton%7CLibre+Baskerville%7CBree+Serif%7CGloria+Hallelujah%7C Josefin+Sans%7CAbril+Fatface%7CVarela+Round%7CVampiro+One%7CShadows+Into+Lig ht%7CCuprum%7CRokkitt%7CVollkorn%7CFrancois+One%7COrbitron%7CPatua+One%7CA cme%7CSatisfy%7CJosefin+Slab%7CQuattrocento+Sans%7CArchitects+Daughter%7CRusso +One%7CMonda%7CRighteous%7CLobster+Two%7CHammersmith+One%7CCourgette%7C Permanent+Marker%7CCherry+Swash%7CCormorant+Garamond%7CPoiret+One%7CBench Nine%7CEconomica%7CHandlee%7CCardo%7CAlfa+Slab+One%7CAveria+Serif+Libre%7CC ookie%7CChewy%7CGreat+Vibes%7CComing+Soon%7CPhilosopher%7CDays+One%7CKani t%7CShrikhand%7CTangerine%7CIM+Fell+English+SC%7CBoogaloo%7CBangers%7CFredok a+One%7CBad+Script%7CVolkhov%7CShadows+Into+Light+Two%7CMarck+Script%7CSac ramento%7CUnica+One%7CBarlow+Semi+Condensed%3A100%2C100i%2C200%2C200i%2 C300%2C300i%2C400%2C400i%2C500%2C500i%2C600%2C600i%2C700%2C700i%2C800 %2C800i%2C900%2C900i&ver=5.3.2
- https://www.homeworkbureau.com/wp-content/themes/advancecoaching/css/bootstrap.css?ver=5.3.2
- https://www.homeworkbureau.com/wp-content/themes/essay-expert/style.css?ver=5.3.2
- https://www.homeworkbureau.com/wp-content/themes/advancecoaching/css/custom.css?ver=5.3.2
- https://www.homeworkbureau.com/wp-content/themes/advance-coaching/css/fontawesomeall.css?ver=5.3.2

# **Otimizar imagens**

Formatar e compactar corretamente imagens pode economizar muitos bytes de dados.

[Otimize as seguintes imagens](https://sitedesk.net/redirect.php?url=https%3A%2F%2Fdevelopers.google.com%2Fspeed%2Fdocs%2Finsights%2FOptimizeImages) para diminuir o tamanho em 69,3 KiB (69% de redução).

A compactação e o redimensionamento de https://www.homeworkbureau.com/wpcontent/uploads/2019/01/cropped-Homework-Bureau2.png poderiam poupar 69,3 KiB (redução de 69%).

# **Priorizar o conteúdo visível**

Sua página requer fluxos de rede adicionais para renderizar o conteúdo acima da dobra. Para um melhor desempenho, reduza o volume de HTML necessário para renderizar o conteúdo acima da dobra.

A resposta HTML completa não foi suficiente para processar o conteúdo acima da dobra. Isso normalmente indica que os recursos adicionais, carregados após a análise de HTML, foram solicitados a processar o conteúdo acima da dobra. [Priorize o conteúdo visível](https://sitedesk.net/redirect.php?url=https%3A%2F%2Fdevelopers.google.com%2Fspeed%2Fdocs%2Finsights%2FPrioritizeVisibleContent) que é necessário para o processamento de conteúdo acima da dobra incluindo-o diretamente na resposta HTML.

- Apenas cerca de 66% do conteúdo final acima da dobra foi processado com a resposta HTML completa.
- Clique para ver a captura de tela com apenas a resposta HTML: snapshot:17

# **2 regras corretas**

# **Ativar compactação**

Você ativou a compactação. Saiba mais sobre [como ativar a compactação](https://sitedesk.net/redirect.php?url=https%3A%2F%2Fdevelopers.google.com%2Fspeed%2Fdocs%2Finsights%2FEnableCompression).

# **Compactar HTML**

Seu HTML está reduzido. Saiba mais sobre [como reduzir o HTMLl](https://sitedesk.net/redirect.php?url=https%3A%2F%2Fdevelopers.google.com%2Fspeed%2Fdocs%2Finsights%2FMinifyResources).